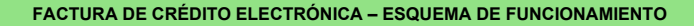

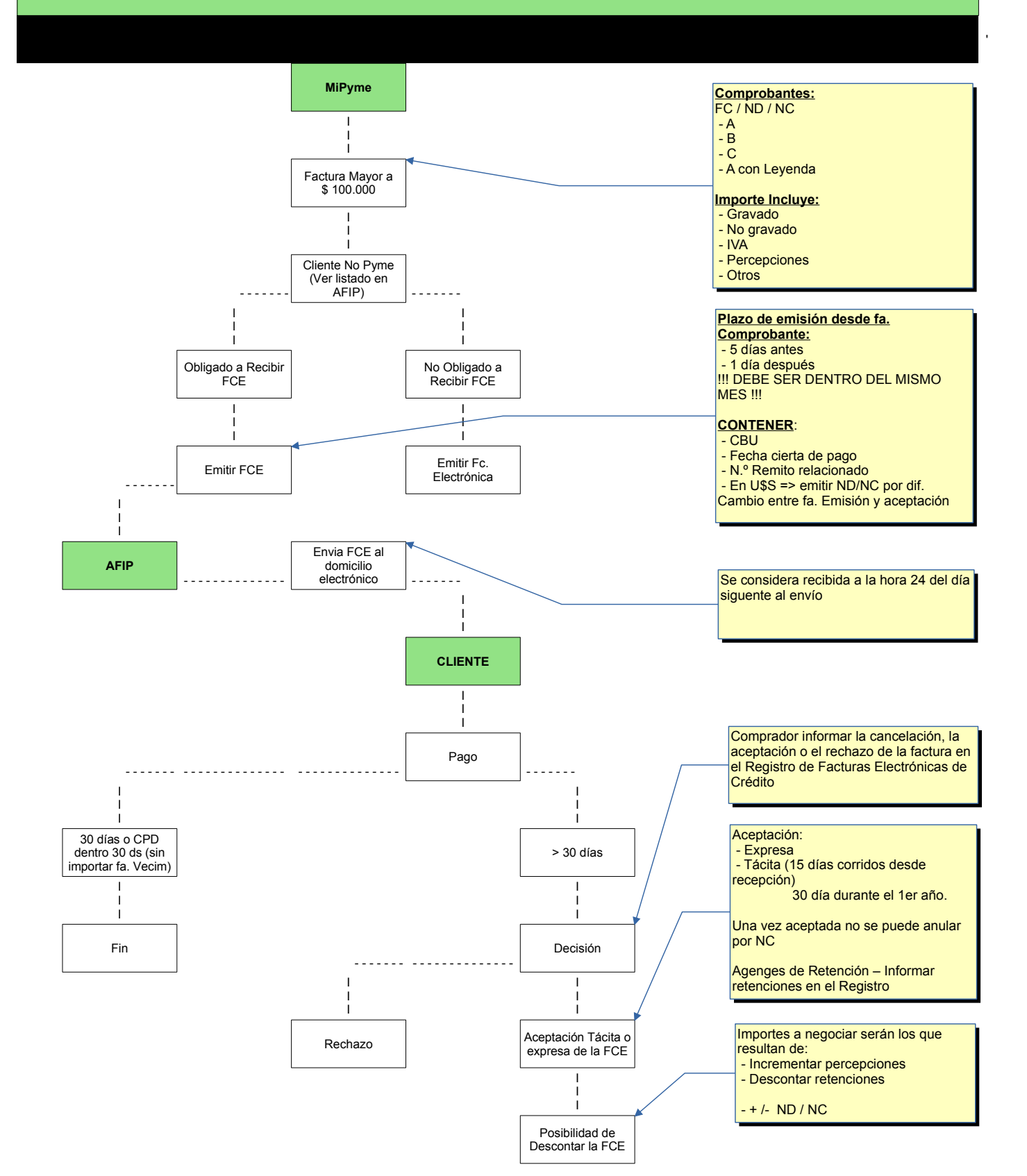

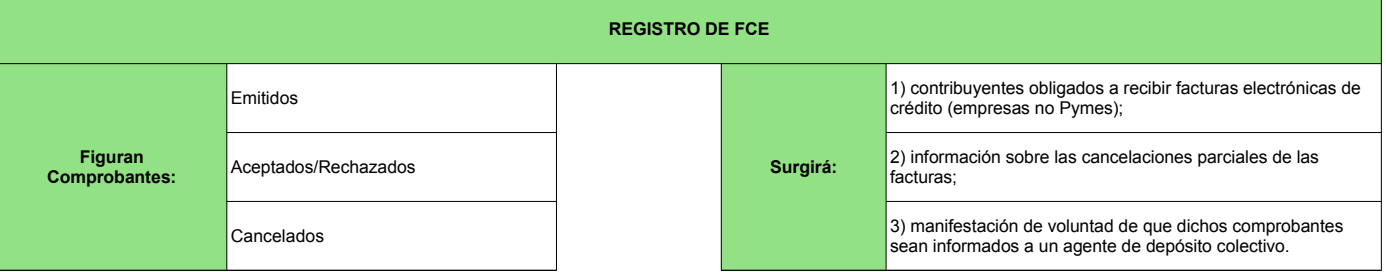

a) Facturación: Promedio de los últimos tres años (sin impuestos)

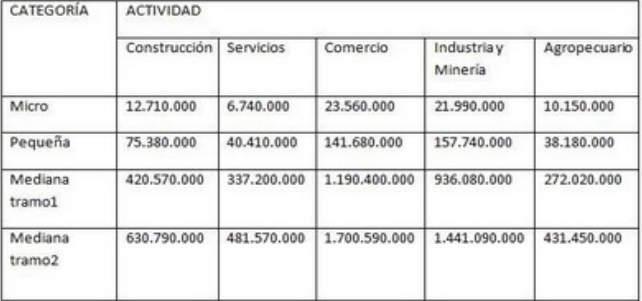

b) Empleados que no pueden superarse: Promedio de los últimos tres años (F931): 70% facturación en actividades de intermediación.

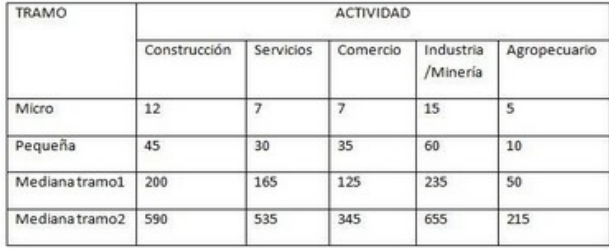

c) Activos: El límite de activos rige para determinadas actividades y asciende a 193 millones pesos. Tienen que cumplir con este requisito adicional las empresas que desarrollan actividades financieras, de seguros y actividades inmobiliarias.